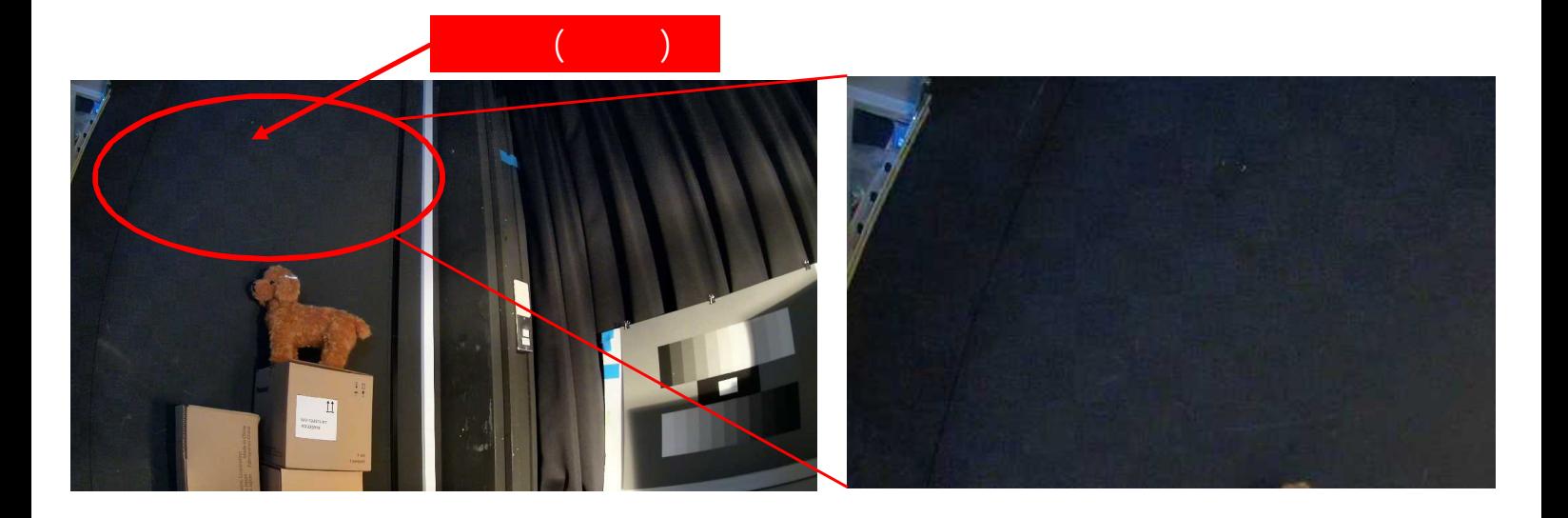

表示画面縮小時の縞模様(モアレ)現象について

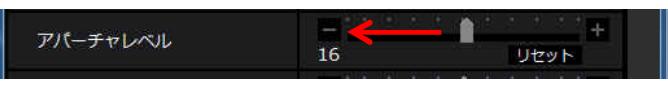

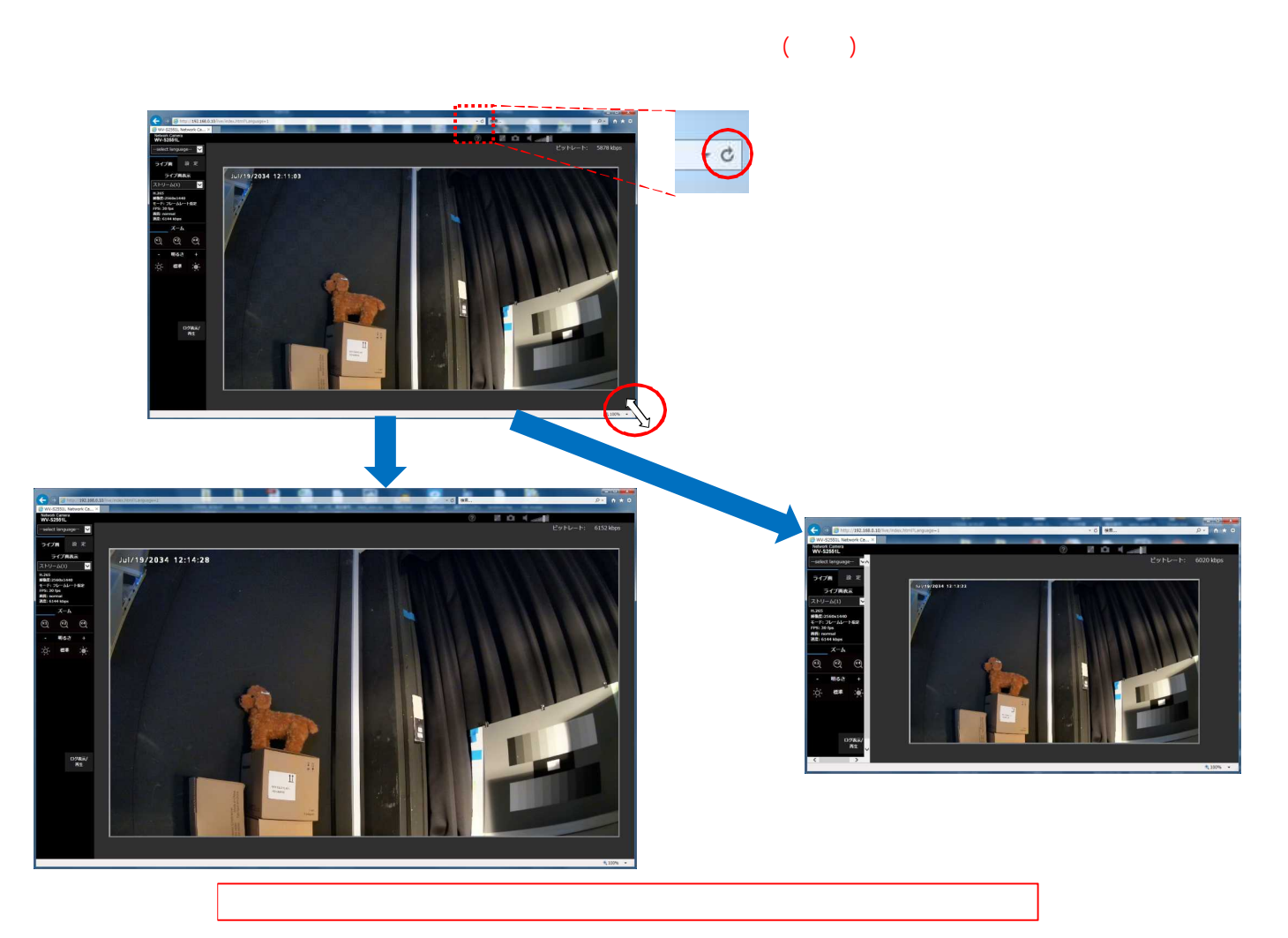